# Algorithmique et structures de données

Complexité et structures de données

Nicolas Audebert

Mercredi 30 janvier 2019

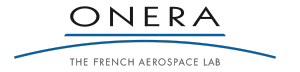

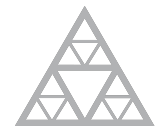

**École des Ponts** ParisTech

# Ressources, polycopié, TD, email

### Ressources du cours

- ▶ Site du cours : <http://imagine.enpc.fr/~monasse/Algo>
- ▶ Slides : <https://nicolas.audebert.at/teaching/ENPC/>
- ▶ Email : [nicolas.audebert@onera.fr](mailto:nicolas.audebert@onera.fr)

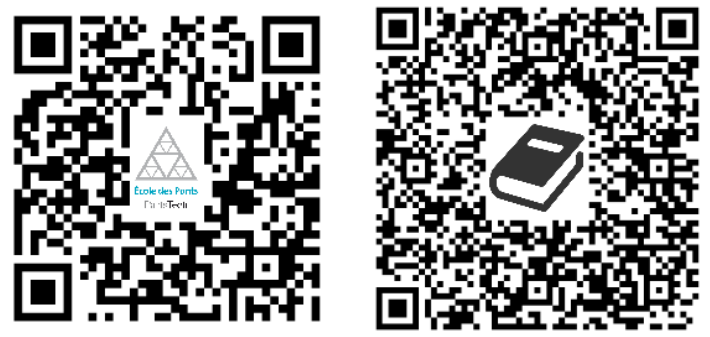

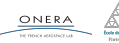

30 jan. 2019 nicolas.audebert@onera.fr 1/45

# <span id="page-2-0"></span>Plan de la séance

- [Qu'est-ce que l'algorithmique ?](#page-2-0)
- - [Notion de complexité](#page-13-0)
	- [Exemple](#page-16-0)
- 
- - [Vecteurs](#page-45-0)
	- [Piles, files et listes](#page-55-0)
	- [Les itérateurs](#page-67-0)
	- [Récapitulatif](#page-68-0)
	- [Autres structures](#page-69-0)

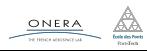

# Pourquoi ce cours ?

## Introduction à la programmation C++

Apprendre à manipuler le C++ comme outil.

- ▶ Savoir programmer.
- ▶ Concevoir un logiciel.
- ▶ Tester et compiler.

Apprendre l'informatique comme discipline scientifique.

- Qu'est-ce qu'un algorithme? Un bon algorithme?
- Comment évaluer et comparer différents algorithmes ?
- ▶ Quels sont les algorithmes classiques pour mon problème?

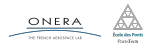

# Pourquoi ce cours ?

Apprendre à manipuler le C++ comme outil.

- ▶ Savoir programmer.
- 
- ▶ Tester et compiler.

## Algorithmique

Apprendre l'informatique comme discipline scientifique.

- ▶ Qu'est-ce qu'un algorithme ? Un bon algorithme ?
- Comment évaluer et comparer différents algorithmes ?
- Quels sont les algorithmes classiques pour mon problème?

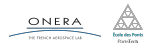

Un algorithme est une procédure comportant une suite finie d'opérations permettant d'obtenir un résultat à partir d'entrées connues.

Un algorithme est une procédure répétable (par un humain) :

- 
- 
- 
- 

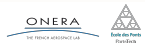

Un algorithme est une procédure comportant une suite finie d'opérations permettant d'obtenir un résultat à partir d'entrées connues.

# Propriétés d'un algorithme

Un algorithme est une procédure répétable (par un humain) :

- $\blacktriangleright$  finie (réalisable en temps borné).
- 
- travaillant sur des entrées spécifiées,
- ▶ éventuellement produisant des sorties.

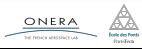

Un algorithme est une procédure comportant une suite finie d'opérations permettant d'obtenir un résultat à partir d'entrées connues.

# Propriétés d'un algorithme

Un algorithme est une procédure répétable (par un humain) :

- $\blacktriangleright$  finie (réalisable en temps borné).
- $\triangleright$  non-ambigüe (bien définie),
- travaillant sur des entrées spécifiées,
- ▶ éventuellement produisant des sorties.

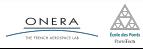

Un algorithme est une procédure comportant une suite finie d'opérations permettant d'obtenir un résultat à partir d'entrées connues.

# Propriétés d'un algorithme

Un algorithme est une procédure répétable (par un humain) :

- $\blacktriangleright$  finie (réalisable en temps borné).
- ▶ non-ambigüe (bien définie),
- ▶ travaillant sur des entrées spécifiées,
- éventuellement produisant des sorties.

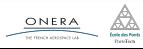

Un algorithme est une procédure comportant une suite finie d'opérations permettant d'obtenir un résultat à partir d'entrées connues.

# Propriétés d'un algorithme

Un algorithme est une procédure répétable (par un humain) :

- $\blacktriangleright$  finie (réalisable en temps borné).
- ▶ non-ambigüe (bien définie),
- ▶ travaillant sur des entrées spécifiées,
- ▶ éventuellement produisant des sorties.

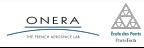

Un algorithme est une procédure comportant une suite finie d'opérations permettant d'obtenir un résultat à partir d'entrées connues.

# Propriétés d'un algorithme

Un algorithme est une procédure répétable (par un humain) :

- $\blacktriangleright$  finie (réalisable en temps borné).
- ▶ non-ambigüe (bien définie),
- ▶ travaillant sur des entrées spécifiées,
- ▶ éventuellement produisant des sorties.

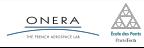

Un algorithme est une procédure comportant une suite finie d'opérations permettant d'obtenir un résultat à partir d'entrées connues.

## Propriétés d'un algorithme

Un algorithme est une procédure répétable (par un humain) :

- $\blacktriangleright$  finie (réalisable en temps borné).
- ▶ non-ambigüe (bien définie),
- ▶ travaillant sur des entrées spécifiées,
- ▶ éventuellement produisant des sorties.

## Thèse de Church

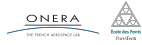

# <span id="page-12-0"></span>Plan de la séance

## [Complexité](#page-12-0)

- [Notion de complexité](#page-13-0)
- [Exemple](#page-16-0)
- 
- - [Vecteurs](#page-45-0)
	- [Piles, files et listes](#page-55-0)
	- [Les itérateurs](#page-67-0)
	- [Récapitulatif](#page-68-0)
	- [Autres structures](#page-69-0)

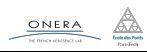

## <span id="page-13-0"></span>Définition

La complexité d'un algorithme est une estimation du nombre d'éléments atomiques nécessaires à son exécution en fonction des paramètres caractéristiques du problème.

#### Remarque

La complexité s'intéresse le plus souvent au comportement asymptotique de l'algorithme (lorsque les dimensions du problème deviennent très grandes).

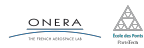

#### Les types de complexité

- ▶ La complexité en temps : le nombre d'opérations élémentaires constituant l'algorithme.
- ▶ La complexité en espace : le nombre de cases mémoires élémentaires occupées lors du déroulement de l'algorithme.

#### Remarque

On s'intéresse généralement à la complexité dans le pire des cas et, plus rarement, à la complexité en moyenne.

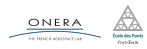

#### Remarques

- ▶ La complexité en espace et en temps sont complémentaires :
	- ▶ Stocker tous les résultats (évite le recalcul, nécessite beaucoup de mémoire)
	- ▶ Calculer à chaque besoin (plus de calculs redondants, peu de mémoire nécessaire)
- ▶ En général, la complexité en espace n'est pas un problème et c'est le temps qui importe (par exemple, pour des applications temps réel).

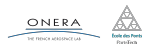

```
// On stocke les 256 valeurs de l'histogramme
int histo[256];
// Initialisation à 0
for(int i=0; i<256; i++){
  histo[i] = 0;}
// Parcours de l'image par colonne
for(int x=0; x<image.width(); x++){
  for(int y=0; y<image.height(); y++){
    histo[image(x,y)]++;
  }
}
// Affichage de l'histogramme
for(int i=0; i<256; i++){
  drawRect(i,0,1,histo[i])
}
```
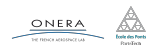

```
// On stocke les 256 valeurs de l'histogramme
int histo[256];
// Initialisation à 0
for(int i=0; i<256; i++){
  histo[i] = 0;}
// Parcours de l'image par colonne
for(int x=0; x<image.width(); x++){
  for(int y=0; y<image.height(); y++){
    histo[image(x,y)]++;
  }
}
// Affichage de l'histogramme
for(int i=0; i<256; i++){
  drawRect(i,0,1,histo[i])
}
```
### Analyse

Mémoire : 1 tableau de 256 cases Temps : *W × H* pixels visités

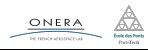

```
for(int i=0; i<256; i++){
 // Valeur i de l'histogramme
 int h = 0;
 // Parcours de l'image
 for(int x=0; x<image.width(); x++){
    for(int v=0: v\leq m age.height(); v++){
      if(image(x,y) == c)h++:
      }
    }
  }
 drawRect(c,0,1,h);
}
```
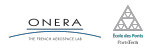

```
for(int i=0; i<256; i++){
 // Valeur i de l'histogramme
 int h = 0;
 // Parcours de l'image
 for(int x=0; x<image.width(); x++){
    for(int y=0; y<image.height(); v++){
      if(image(x,y) == c)h++:
      }
    }
  }
 drawRect(c,0,1,h);
}
```
## Analyse

Mémoire : Pas de tableau Temps : 256 passages sur chaque pixel *→* 256 *× W × H*

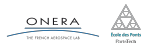

## Bornes de complexité

Le nombre d'opérations élémentaires constituant un algorithme est souvent complexe à déterminer. Pour plus de commodité, on cherche un encadrement de celui-ci, i.e. *f* telle que :

 $\exists k_1, k_2, k_1 \times f(N) <$  complexité  $\langle k_2 \times f(N) \rangle$  (1)

#### Notation

On utilise la notation de Landau :  $O(f(n_1, n_2, n_3, \ldots))$ où  $N = \{n_1, n_2, n_3, \ldots\}$  sont les paramètres caractéristiques du problème.

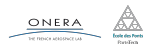

## Histogramme rapide

- ▶ Espace : *O*(*nombre*\_*couleurs*)
- ▶ Temps : *O*(*nombre*\_*pixels*)

## Histogramme lent

- $\blacktriangleright$  Espace :  $O(1)$
- ▶ Temps : *O*(*nombre*\_*pixels ∗ nombre*\_*couleurs*)

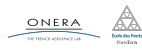

30 jan. 2019 nicolas.audebert@onera.fr 12/45

#### Parcours des éléments d'un tableau

```
// Utilisation d'un tableau type vector
// Tableau de taille n
for(int i=0; i<tab.size(); i++){
  cout << tab[i] << endl;
}
```
on accède une fois à chaque case

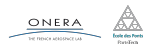

#### Parcours des éléments d'un tableau

```
// Utilisation d'un tableau type vector
// Tableau de taille n
for(int i=0; i<tab.size(); i++){
  cout << tab[i] << endl;
}
```
on accède une fois à chaque case *→* complexité *O*(*n*)

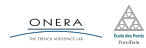

30 jan. 2019 nicolas.audebert@onera.fr 13/45

# Notion de complexité : exemples simples

### Recherche (naïve) de l'unicité des éléments dans un tableau

```
// Unicité dans tab
vector<br/>bool> unique(tab.size(),false);
for(int i=0; i<tab.size(); i++){
  for(int j=i+1; j <tab.size(); j++){
    if(tab[i]==tab[j])unique[i] = unique[j] = true;}
  }
}
```
deux parcours imbriqués

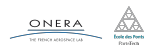

# Notion de complexité : exemples simples

### Recherche (naïve) de l'unicité des éléments dans un tableau

```
// Unicité dans tab
vector<br/>bool> unique(tab.size(),false);
for(int i=0; i<tab.size(); i++){
  for(int j=i+1; j <tab.size(); j++){
    if(tab[i]==tab[j])unique[i] = unique[j] = true;}
  }
}
deux parcours imbriqués → complexité O(n
2
)
```
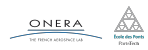

# Notion de complexité : exemples simples

### Recherche (naïve) de l'unicité des éléments dans un tableau

```
// Unicité dans tab
vector<br/>bool> unique(tab.size(),false);
for(int i=0; i<tab.size(); i++){
  for(int j=i+1; j <tab.size(); j++){
    if(tab[i]==tab[j])unique[i] = unique[j] = true;}
  }
}
deux parcours imbriqués → complexité O(n
2
)
```
On commence par estimer la complexité des instructions dans la boucle la plus profonde, puis on remonte.

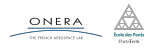

Le choix de l'implémentation dépend de l'application et influe beaucoup sur le temps de calcul.

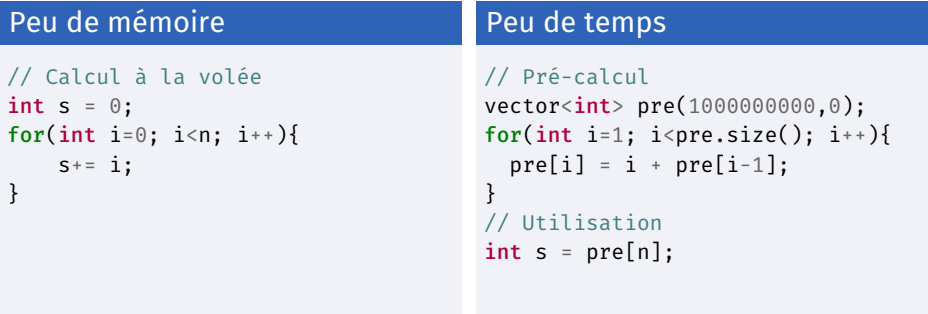

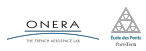

30 jan. 2019 nicolas.audebert@onera.fr 15/45

Le choix de l'implémentation dépend de l'application et influe beaucoup sur le temps de calcul.

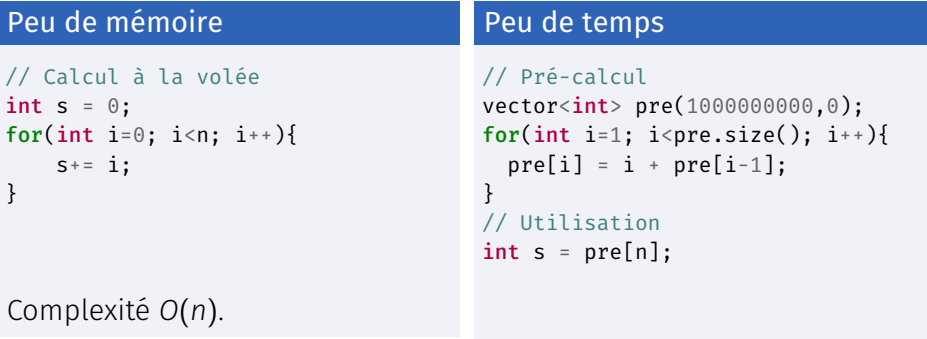

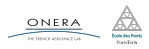

30 jan. 2019 nicolas.audebert@onera.fr 15/45

Le choix de l'implémentation dépend de l'application et influe beaucoup sur le temps de calcul.

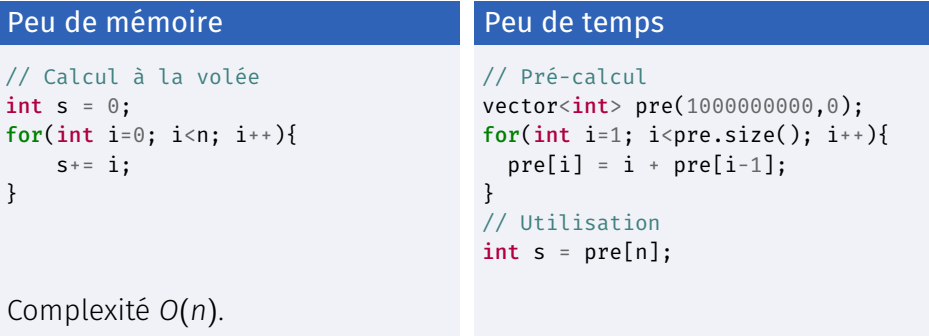

# Complexité *O*(1) (en utilisation).

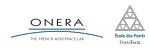

30 jan. 2019 nicolas.audebert@onera.fr 15/45

## Ordres de grandeur de complexité (1/2)

- ▶ *O*(1) : constant, pas d'influence des grandeurs du problème. *Exemple* : accès à une case d'un tableau, somme de deux constantes.
- ▶ *O*(log(*n*)) : logarithmique, algorithmes rapides, pas besoin de lire toutes les données.

*Exemple* : rechercher un élément dans un tableau trié.

▶ *O*(*n*) : linéaire, proportionnel au nombre d'éléments. *Exemple* : sommer tous les éléments d'un tableau.

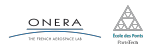

# Ordres de grandeur de complexité (2/2)

- ▶ *O*(*n* log(*n*)) : linéarithmique, de nombreux algorithmes "rapides". *Exemple* : Tri optimal, Fast Fourier Transform
- ▶ *O*(*n k* ) : polynomiale, acceptable pour des données petites (faible *n*) et des puissances faibles (petit *k*). *Exemple* : *O*(*n* 2 ) tri naïf
- ▶ *O*(2 *n* ) : exponentielle, utilisable en pratique seulement pour des petites dimensions.
- ▶ *O*(*n*!) : factorielle, inutilisable dès que *n* dépasse la dizaine.

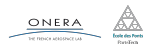

En supposant qu'une opération élémentaire prend 10 ns, pour  $n = 50$ :

- $\triangleright$  *O*(1) : 10 ns
- $\triangleright$   $O(log(n))$ : 20 ns
- ▶  $O(n)$ : 500 ns
- ▶ *O*(*n* log(*n*)) : 850 ns
- $\triangleright$  *O*(*n*<sup>2</sup>): 25 µs
- ▶ *O*(2 *n* ) : 130 jours (*≃* 4 mois)
- $\triangleright$  *O*(*n*!) : 10<sup>48</sup> ans

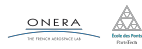

En supposant qu'une opération élémentaire prend 10 ns, pour  $n = 50$ :

- $\triangleright$  *O*(1) : 10 ns
- $\triangleright$   $O(log(n))$ : 20 ns
- ▶  $O(n)$ : 500 ns
- ▶ *O*(*n* log(*n*)) : 850 ns
- $\triangleright$  *O*(*n*<sup>2</sup>): 25 µs
- ▶ *O*(2 *n* ) : 130 jours (*≃* 4 mois)
- ▶ *O*(*n*!) : 10<sup>48</sup> ans *>>>* 14*e* <sup>9</sup> années (âge de l'univers)

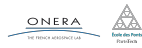

# Exemple : flouter une image

### Floutage

```
// Flouter une image W × H sur un rayon r
for(int i=r/2; i<W-r/2; i++){
  for(int j=r/2; j<sub>1</sub>-r/2; j<sub>++</sub>){
    newIm[i,j] = 0;for(int k=i-r/2; k<i+r/2; k++){
      for(int m=j-r/2; m < j + r/2; m++){
         newIm[i,j] += im(k,m);}
    }
    newIm[i,j]/=r*r;}
}
```
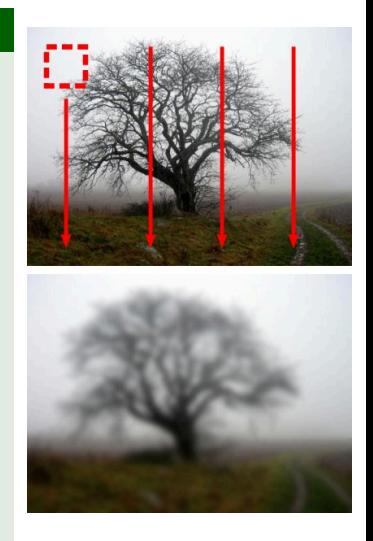

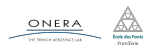

30 jan. 2019 nicolas.audebert@onera.fr 19/45

# Exemple : flouter une image

### Floutage

```
// Flouter une image W × H sur un rayon r
for(int i=r/2; i<W-r/2; i++){
  for(int j=r/2; j<sub>1</sub>-r/2; j<sub>++</sub>){
    newIm[i,j] = 0;for(int k=i-r/2; k<i+r/2; k++){
      for(int m=j-r/2; m < j + r/2; m++){
        newIm[i,j] += im(k,m);}
    }
    newIm[i,j]/=r*r;}
}
```
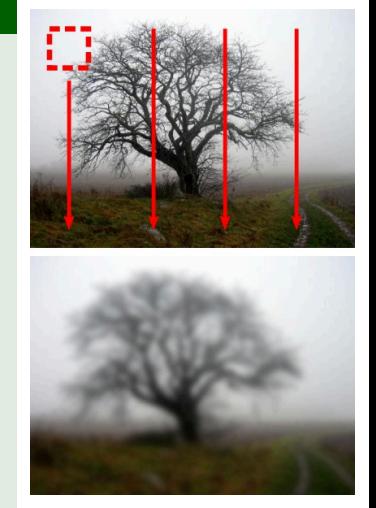

# $\rightarrow$  complexité *O*(*W*  $\times$  *H*  $\times$  *r*<sup>2</sup>)

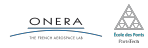

#### *P* versus *NP*

Les problèmes de classe *P* sont les problèmes que l'on peut résoudre en **temps polynomial**  $(O(n^p))$  avec  $p$  fixe).

Les problèmes de classe *NP* sont ceux pour lesquels on peut seulement **vérifier** la solution en temps polynomial.

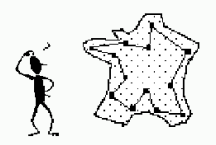

Un commercial doit parcourir  $N = \{n_1, \ldots, n_k\}$  villes séparées par les distances *di,<sup>j</sup>* . Quelle est le chemin qui minimise la distance totale parcourue ?

 $P = NP$  ou  $P \neq NP$ ? (problème du millénaire de l'Institut Clay)

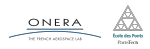

30 jan. 2019 nicolas.audebert@onera.fr 20/45

#### *P* versus *NP*

Les problèmes de classe *P* sont les problèmes que l'on peut résoudre en **temps polynomial**  $(O(n^p))$  avec  $p$  fixe).

Les problèmes de classe *NP* sont ceux pour lesquels on peut seulement **vérifier** la solution en temps polynomial.

#### Example de problème *NP*

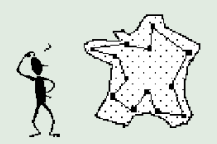

Un commercial doit parcourir  $N = \{n_1, \ldots, n_k\}$  villes séparées par les distances *di,<sup>j</sup>* . Quelle est le chemin qui minimise la distance totale parcourue ?

 $P = NP$  ou  $P \neq NP$ ? (problème du millénaire de l'Institut Clay)

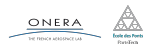

30 jan. 2019 nicolas.audebert@onera.fr 20/45

#### *P* versus *NP*

Les problèmes de classe *P* sont les problèmes que l'on peut résoudre en **temps polynomial**  $(O(n^p))$  avec  $p$  fixe).

Les problèmes de classe *NP* sont ceux pour lesquels on peut seulement **vérifier** la solution en temps polynomial.

#### Example de problème *NP*

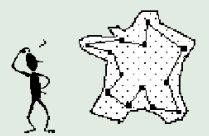

Un commercial doit parcourir  $N = \{n_1, \ldots, n_k\}$  villes séparées par les distances *di,<sup>j</sup>* . Quelle est le chemin qui minimise la distance totale parcourue ?

*Approche naïve : O*(*n*!)*, meilleur algorithme exact connu : O*(*n* 2 2 *n* )*.*

 $P = NP$  ou  $P \neq NP$ ? (problème du millénaire de l'Institut Clay)

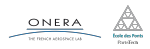

30 jan. 2019 nicolas.audebert@onera.fr 20/45

#### *P* versus *NP*

Les problèmes de classe *P* sont les problèmes que l'on peut résoudre en **temps polynomial**  $(O(n^p))$  avec  $p$  fixe).

Les problèmes de classe *NP* sont ceux pour lesquels on peut seulement **vérifier** la solution en temps polynomial.

#### Example de problème *NP*

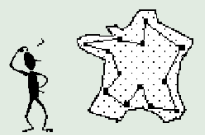

Un commercial doit parcourir  $N = \{n_1, \ldots, n_k\}$  villes séparées par les distances *di,<sup>j</sup>* . Quelle est le chemin qui minimise la distance totale parcourue ?

*Approche naïve : O*(*n*!)*, meilleur algorithme exact connu : O*(*n* 2 2 *n* )*.*

## Question à 1 000 000\$

 $P = NP$  ou  $P \neq NP$ ? (problème du millénaire de l'Institut Clay)

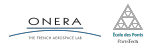

# En pratique…

### Relativisons !

- ▶ Les complexités sont asymptotiques : elles sont valables pour les grandes tailles de données.
- ▶ On omet généralement les constantes multiplicatives dans la notation *O*().

#### Exemple

- Algorithme A :  $10^6 \times n = O(n)$
- Algorithme B :  $n^2 = O(n^2)$
- *→* L'algorithme A est plus rapide ssi *n >* 10<sup>6</sup>

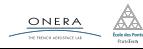

# Complexité en moyenne et dans le pire des cas

- ▶ Complexité moyenne : caractérise le comportement attendu pour des répétitions sur des données aléatoires.
- ▶ Complexité dans le pire des cas : caractérise le comportement dans la pire configuration des données.

#### Importance

L'application détermine le comportement important.

- ▶ Complexité moyenne : requêtes dans un moteur de recherche, traitement d'image.
- $\triangleright$  Complexité dans le pire des cas : applications critiques (aéronautique, applications temps-réel…).

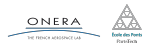

# <span id="page-42-0"></span>Plan de la séance

- 
- - [Notion de complexité](#page-13-0)
	- [Exemple](#page-16-0)
- [Rappels sur les tableaux](#page-42-0)
- - [Vecteurs](#page-45-0)
	- [Piles, files et listes](#page-55-0)
	- [Les itérateurs](#page-67-0)
	- [Récapitulatif](#page-68-0)
	- [Autres structures](#page-69-0)

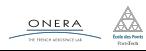

En C++ les tableaux sont de taille fixe. Cette taille peut-être déterminée soit :

- $\triangleright$  à la compilation (tableau statique),
- $\triangleright$  à l'exécution (tableau dynamique)

Les tableaux sont des structures difficiles à manipuler (gestion de la mémoire, mécanisme de copie inexistant, …).

### Pour simplifier

Il est plus facile d'utiliser les vecteurs (vector) de la STL.

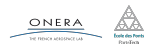

30 jan. 2019 nicolas.audebert@onera.fr 24/45

# <span id="page-44-0"></span>Plan de la séance

- 
- - [Notion de complexité](#page-13-0)
	- [Exemple](#page-16-0)
- 
- [Structures de données](#page-44-0)
	- [Vecteurs](#page-45-0)
	- [Piles, files et listes](#page-55-0)
	- [Les itérateurs](#page-67-0)
	- [Récapitulatif](#page-68-0)
	- [Autres structures](#page-69-0)

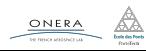

#### <span id="page-45-0"></span>La classe

La classe est std::vector (simplement vector si on a utilisé

using namespace std ).

Elle est « templatée », elle peut être utilisée pour contenir n'importe quel type de variable.

### Avantages

- ▶ Pas de mémoire à gérer
- ▶ Taille du vecteur connue grâce à la méthode size()
- ▶ La taille n'a pas besoin d'être connue dès le départ

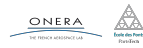

#### Implémentation naïve

Quand on ajoute un élément avec la fonction push\_back() , on redimensionne le tableau avec taille plus grande d'une case.

Ceci implique une recopie du tableau à chaque push\_back .

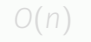

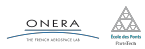

30 jan. 2019 nicolas.audebert@onera.fr 27/45

#### Implémentation naïve

Quand on ajoute un élément avec la fonction push\_back() , on redimensionne le tableau avec taille plus grande d'une case.

Ceci implique une recopie du tableau à chaque push\_back .

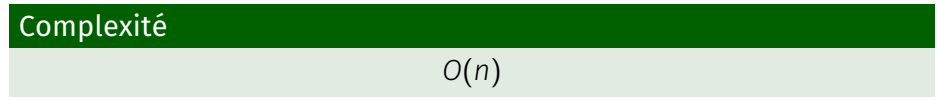

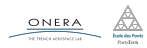

### Implémentation astucieuse

- $\triangleright$  La taille du vector ne correspond pas la taille du tableau alloué.
- ▶ Quand on atteint la taille maximale du tableau, on réalloue en multipliant cette taille par un facteur *m*.

*O*(1) (en moyenne, *O*(*n*) quand la taille maximale est atteinte)

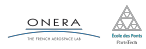

30 jan. 2019 nicolas.audebert@onera.fr 28/45

### Implémentation astucieuse

- $\triangleright$  La taille du vector ne correspond pas la taille du tableau alloué.
- ▶ Quand on atteint la taille maximale du tableau, on réalloue en multipliant cette taille par un facteur *m*.

### Complexité

*O*(1) (en moyenne, *O*(*n*) quand la taille maximale est atteinte)

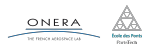

# Complexité moyenne du push\_back : preuve

## Supposons que l'on effectue *n* ajouts par push back.

Soit *k* le nombre de redimensionnements. La taille du vecteur étant multipliée par *m* à chaque fois, on a :

$$
n < m^k \Rightarrow k \approx log_m(n)
$$

Le nombre total de recopies est donc :

$$
\sum_{p=1}^{k} m^{p} = \sum_{p=1}^{\log_m(n)} m^{p} = m \frac{m^{\log_m(n)} - 1}{m - 1} = \frac{m \times n}{m - 1}
$$

$$
\frac{m}{m-1}=O(1)
$$

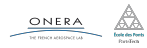

# Complexité moyenne du push\_back : preuve

Supposons que l'on effectue *n* ajouts par push back.

Soit *k* le nombre de redimensionnements. La taille du vecteur étant multipliée par *m* à chaque fois, on a :

$$
n < m^k \Rightarrow k \approx log_m(n)
$$

Le nombre total de recopies est donc :

$$
\sum_{p=1}^{k} m^{p} = \sum_{p=1}^{\log_m(n)} m^{p} = m \frac{m^{\log_m(n)} - 1}{m - 1} = \frac{m \times n}{m - 1}
$$

$$
\frac{m}{m-1}=O(1)
$$

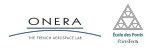

Supposons que l'on effectue *n* ajouts par push back.

Soit *k* le nombre de redimensionnements. La taille du vecteur étant multipliée par *m* à chaque fois, on a :

$$
n < m^k \Rightarrow k \approx log_m(n)
$$

Le nombre total de recopies est donc :

$$
\sum_{p=1}^{k} m^{p} = \sum_{p=1}^{\log_{m}(n)} m^{p} = m \frac{m^{\log_{m}(n)} - 1}{m - 1} = \frac{m \times n}{m - 1}
$$

$$
\frac{m}{m-1}=O(1)
$$

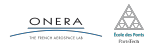

Supposons que l'on effectue *n* ajouts par push back.

Soit *k* le nombre de redimensionnements. La taille du vecteur étant multipliée par *m* à chaque fois, on a :

$$
n < m^k \Rightarrow k \approx log_m(n)
$$

Le nombre total de recopies est donc :

$$
\sum_{p=1}^{k} m^{p} = \sum_{p=1}^{\log_{m}(n)} m^{p} = m \frac{m^{\log_{m}(n)} - 1}{m - 1} = \frac{m \times n}{m - 1}
$$

$$
\frac{m}{m-1}=O(1)
$$

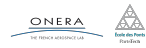

### Complexités des opérations sur les vecteurs

- ▶ Lecture / Écriture : *O*(1)
- ▶ Ajout à la fin : *O*(1)
- ▶ Supression à la fin : *O*(1)
- ▶ Ajout à position donnée ( insert(it,val) ) : *O*(*N*)
- ▶ Suppression à position donnée ( erase(it) ) : *O*(*N*)

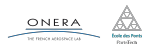

# <span id="page-55-0"></span>La pile : *Last In First Out* (LIFO)

## Principe

On ajoute et on retire les éléments un par un par le dessus.

## Implémentations

▶ vector ( include <vector> ) : push\_back(elem) , pop\_back()

▶ stack ( include <stack> ) : push(elem) , pop()

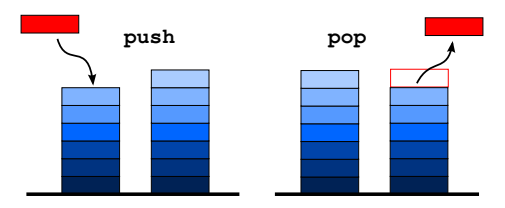

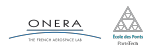

30 jan. 2019 nicolas.audebert@onera.fr 31/45

# La file : *First In First Out* (FIFO)

## Principe

On ajoute les éléments à l'arrière et on retire les éléments par l'avant.

## Implémentations

Comme dans le cas de la pile : push et pop.

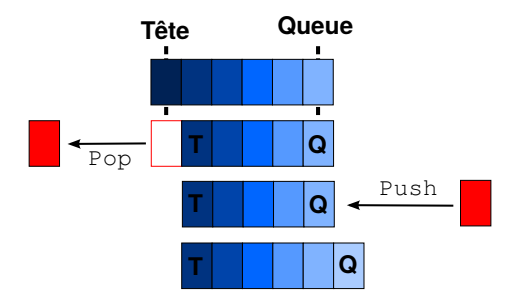

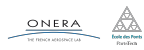

30 jan. 2019 nicolas.audebert@onera.fr 32/45

# File : implémentation

```
class File{
 std::vector<double> v;
 int debut, fin;
 int modulo(int i) const;
public:
 File();
 bool empty();
 double front();
 void push(double d);
 double pop();
};
File::File(){
 debut= fin = 0 :
}
```

```
bool File::empty() const {
  return (debut==fin) ;
}
// Tête de la file
double File::front() const{
  return v[debut];
}
// Arithmétique modulo la
// taille de la file
int File::modulo(int i){
  if(v.\text{capacity}()==0)return 0;
  return i%v.capacity();
}
```
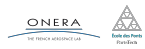

```
// Ajout d'un élément
void File::push(double d){
  int fin2 = modulo(fin+1);if(fin2=-debut)std::vector<double> v2;
    for(int i=debut; i!=fin; i=modulo(i+1))
      v2.push_back(v[i]);
    v = v2:
    v.reserve(v.capacity()*2);
    debut = 0:
    fin2 = v.size() + 1;}
  if(fin == v.size())v.push back(d);
  else
    v[fin] = d;
  fin = fin2:
```

```
// Retrait de l'élément
// de tête
double File::pop(){
    double d = front();
    debut =,→ modulo(debut+1);
    return d;
}
```
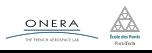

}

### Complexité

- $\blacktriangleright$  push :  $O(1)$
- $\blacktriangleright$  pop :  $O(1)$

### Dans la STL

- ▶ queue (#include <queue>) : file
- ▶ deque (#include <deque>) : *double ended queue*

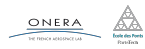

30 jan. 2019 nicolas.audebert@onera.fr 35/45

Les structure vues précédemment ne sont efficaces que pour les ajouts en début ou en fin de tableau. Si on veut insérer ou supprimer au milieu du tableau, on utilise une liste chaînée.

#### **Structure**

Chaque maillon connait le maillon précédent et le maillon suivant.

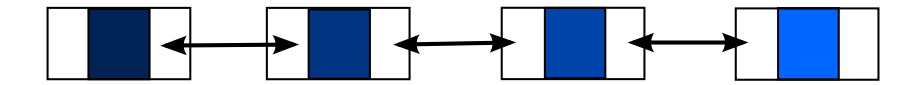

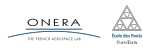

## Idée

Il suffit de modifier les indices des maillons précédents et suivants.

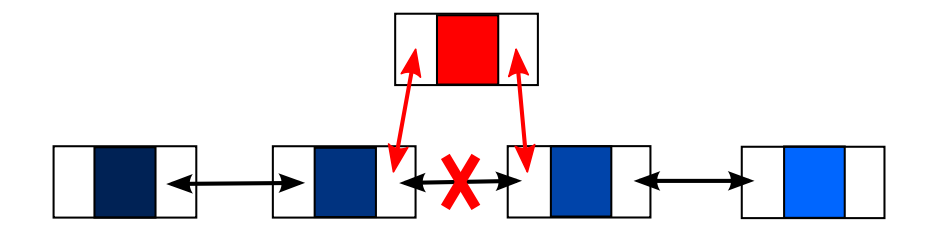

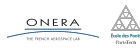

30 jan. 2019 nicolas.audebert@onera.fr 37/45

### Idée

On lie simplement les maillons précédents et suivants afin d'éviter le maillon à supprimer.

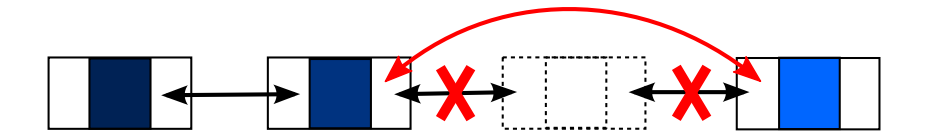

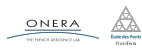

30 jan. 2019 nicolas.audebert@onera.fr 38/45

On crée un tableau de maillons, ces maillons pointent sur les différentes cases du tableau.

```
class Chainon{
  public:
    int prev, next;
    double value;
};
```
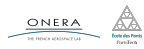

On veut insérer l'élément elem juste après l'indice *i*. Il est placé dans le tableau à la case d'indice *j*.

```
t[j].val = elem; // assignation de elem dans la liste
t[j].prev = i;
// t[j] est maintenant chaîné au successeur de t[i]
t[i].next = t[i].next:
// le nouveau successeur de t[i] est désormais t[j]
t[i].next = j;
// Par convention, -1 signifie que l'élément suivant n'existe pas
// (fin de la liste)
if(t[j].next != -1){
  t[t[j].next].prev = j;}
```
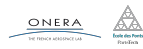

```
// On chaîne le prédécesseur s'il existe
if(t[i].prev := -1){
  t[t[i].prev].next = t[i].next;}
// On chaîne le successeur s'il existe
if(t[i].next !=-1){
  t[t[i].next].prev = t[i].prev;
}
```
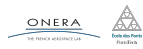

#### Pointeurs

En pratique les champs next et prev sont des adresses mémoires, c'est-à-dire des pointeurs sur les chaînons.

### STL

Implémentation standard : classe std::list (#include <list>).

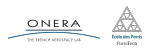

30 jan. 2019 nicolas.audebert@onera.fr 42/45

<span id="page-67-0"></span>Les itérateurs sont des éléments de la **STL**, qui permettent de parcourir les structures comme les listes, les piles, les files, les vecteurs, …

Ainsi, si une pile ne donne accès qu'au premier élément, on peut quand même parcourir tout les éléments.

```
vector<double>::iterator it = vect.begin();
vector<double>::const_iterator it2 = vect.begin();
for(; it != vect.end(); it+){
  *it = 10:
}
for(; it2 != vect.end(); it2++){
  cout << *it2 << endl;
}
```
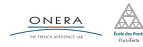

<span id="page-68-0"></span>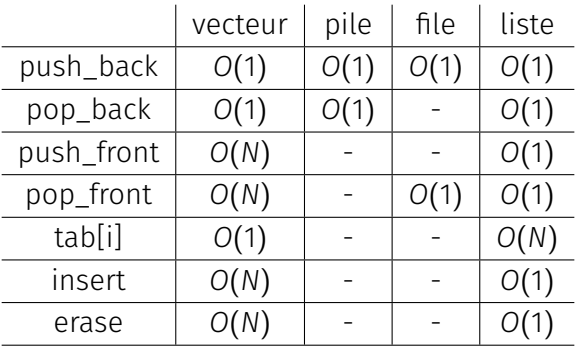

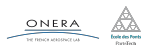

- <span id="page-69-0"></span>▶ set : un ensemble dans lequel un élément ne peut-être présent qu'une fois
- ▶ map : associe à un élément une clé qui permet de le retrouver rapidement (*≃* dictionnaires Python)
- ▶ hashmap : similaire à une map, mais les élément sont indexés avec une fonction de hachage pour accélérer les temps d'accès.
- ▶ La file de priorité : files dont les éléments sortent par ordre de priorité.
- ▶ Les graphes : généralisation des listes chaînées (réseaux, arbres de dépendances, …)

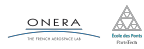